## Xbmc Manually Add Movie To Library >>>CLICK HERE<<<

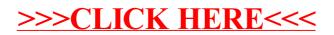